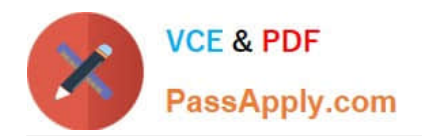

# **MS-201Q&As**

Implementing a Hybrid and Secure Messaging Platform

### **Pass Microsoft MS-201 Exam with 100% Guarantee**

Free Download Real Questions & Answers **PDF** and **VCE** file from:

**https://www.passapply.com/ms-201.html**

100% Passing Guarantee 100% Money Back Assurance

Following Questions and Answers are all new published by Microsoft Official Exam Center

**C** Instant Download After Purchase

**83 100% Money Back Guarantee** 

- 365 Days Free Update
- 800,000+ Satisfied Customers

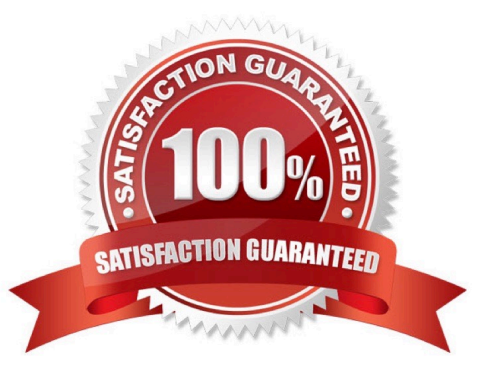

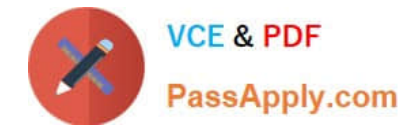

#### **QUESTION 1**

Your company has a Microsoft Exchange Server 2019 organization.

The company has 10,000 mailboxes. Each department at the company has 1,000 mailboxes.

You need to ensure that when users query the global address list (GAL), they can view only the list of the users in their department.

What should you create?

A. One GAL, 10 offline address books (OABs), 10 address lists, 10 address policies (ABPs), and one email address policy

B. 10 GALs, 10 offline address books (OABs), 10 address lists, 10 room lists, and 10 address book policies (ABPs)

C. One GAL, 10 offline address books (OABs), 10 address lists, 10 room lists, and one address book policy (ABP)

D. 10 GALs, 10 offline address books (OABs), 10 address lists, and 10 email address policies

Correct Answer: B

References: https://docs.microsoft.com/en-us/exchange/address-books/address-lists/create-global-address-list

#### **QUESTION 2**

Note: This question is part of a series of questions that present the same scenario. Each question in the series contains a unique solution that might meet the stated goals. Some question sets might have more than one correct solution, while

others might not have a correct solution.

After you answer a question in this section, you will NOT be able to return to it. As a result, these questions will not appear in the review screen.

Your company has a Microsoft Exchange Server 2019 hybrid deployment that contains two Mailbox servers named MBX1 and MBX2.

The company has the departments shown in the following table.

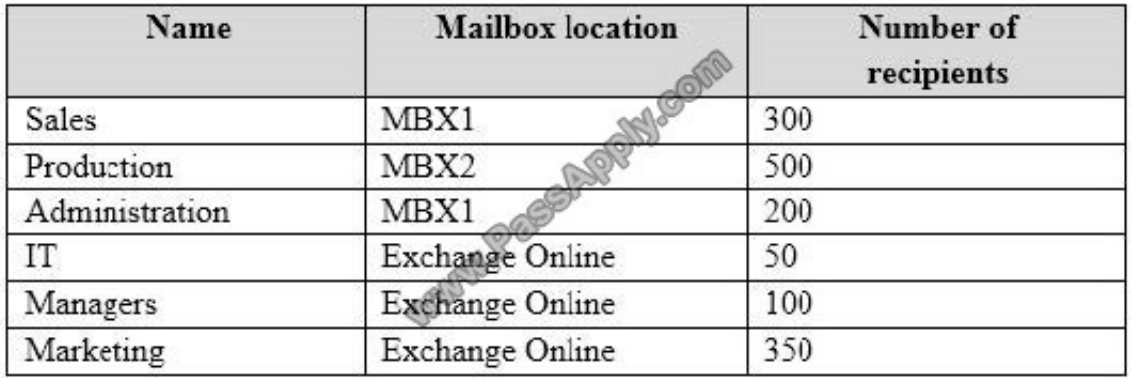

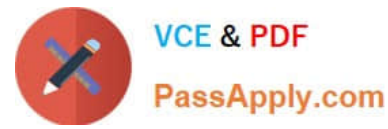

From the on-premises organization, outbound email is sent directly to the internet by using DNS lookups.

You are informed that some sales department users send email messages that are identified as spam.

You need to automatically block the sales department users from repeatedly sending spam.

Solution: You modify the outbound spam filter policy in Exchange Online.

Does this meet the goal?

A. Yes

B. No

Correct Answer: B

References: https://docs.microsoft.com/en-us/office365/securitycompliance/configure-the-outbound-spam-policy

#### **QUESTION 3**

Note: This question is part of a series of questions that present the same scenario. Each question in the series contains a unique solution that might meet the stated goals. Some question sets might have more than one correct solution, while

others might not have a correct solution.

After you answer a question in this section, you will NOT be able to return to it. As a result, these questions will not appear in the review screen.

You create a new Microsoft 365 E5 subscription.

You need to identify which administrator deleted mailboxes during the last two days.

Solution: From the Cloud App Security admin center, you view the audit log.

Does this meet the goal?

A. Yes

B. No

Correct Answer: B

#### **QUESTION 4**

#### HOTSPOT

You have a Microsoft Exchange Server 2019 hybrid deployment. From Exchange Management Shell on an on-premises Exchange server, you receive the output shown in the following exhibit.

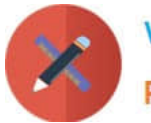

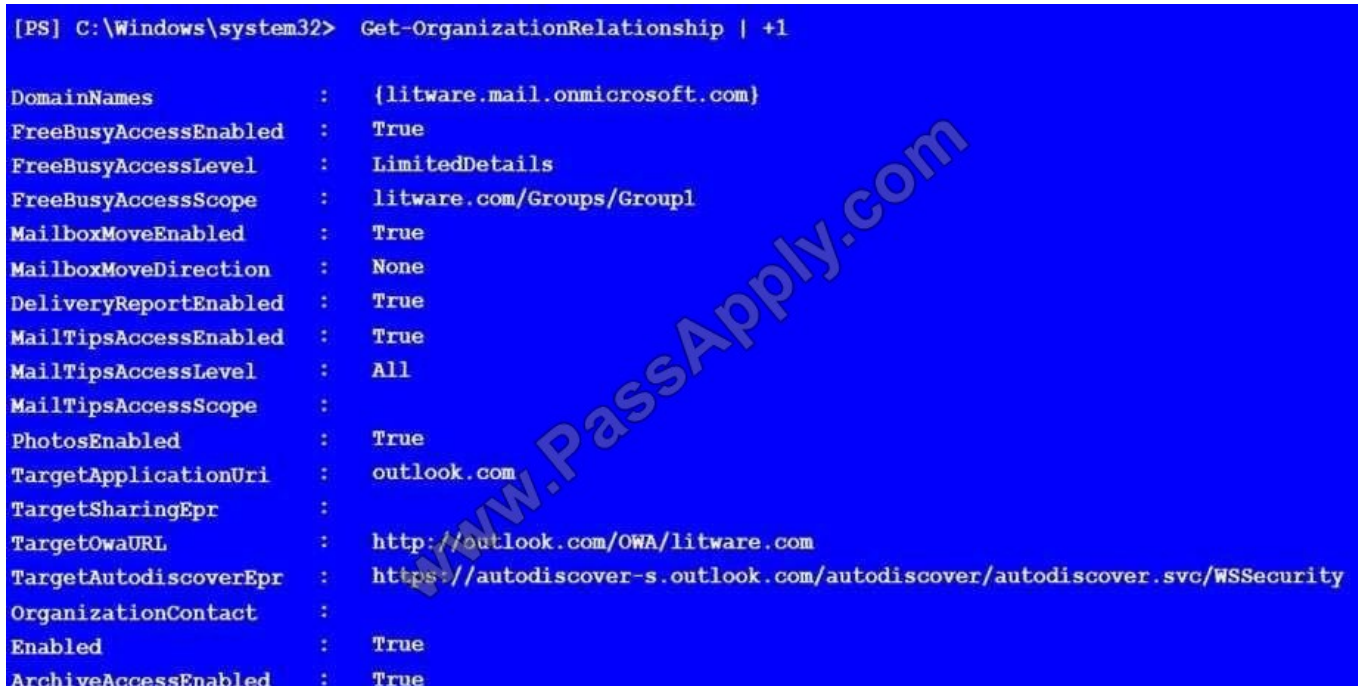

Use the drop-down menus to select the answer choice that completes each statement based on the information presented in the graphic. NOTE: Each correct selection is worth one point.

Hot Area:

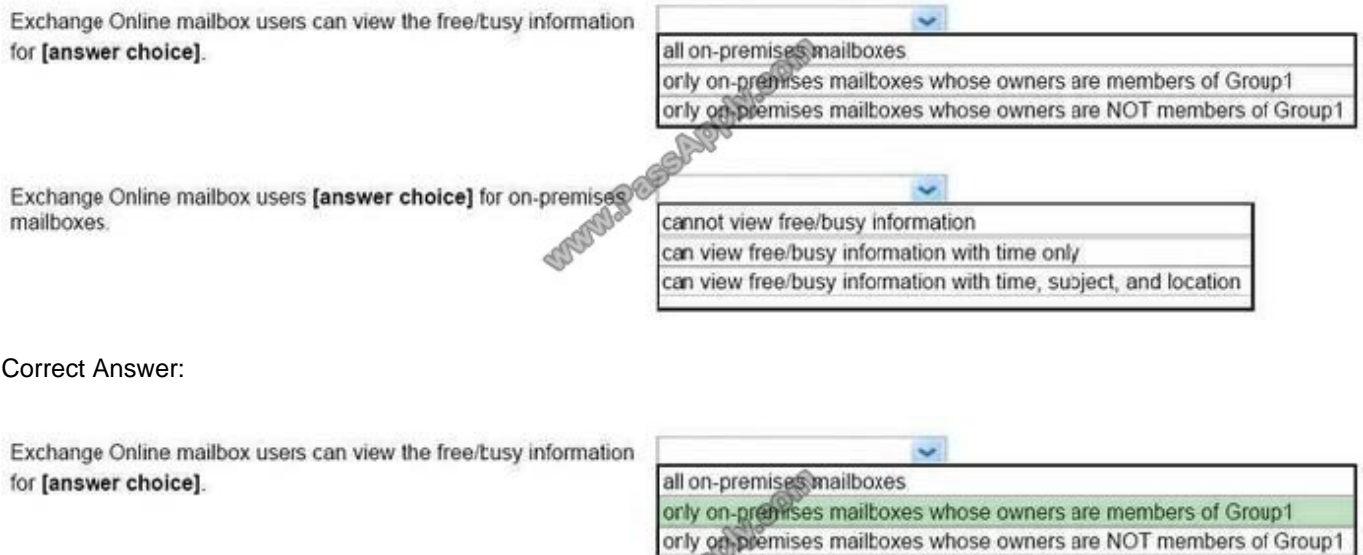

Exchange Online mailbox users [answer choice] for on-premises mailboxes.

cannot view free/busy information can view free/busy information with time only can view free/busy information with time, subject, and location

References: https://docs.microsoft.com/en-us/powershell/module/exchange/sharing-andcollaboration/getorganizationrelationship?view=exchange-ps https://support.microsoft.com/en-za/help/3079932/userscan-see-only-basic-free-busymailboxinformation https://docs.microsoft.com/en-us/powershell/module/exchange/sharingand-collaboration/New- OrganizationRelationship?view=exchange-ps

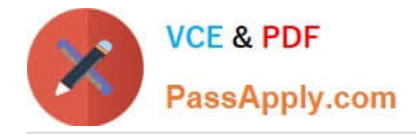

#### **QUESTION 5**

Note: This question is part of a series of questions that present the same scenario. Each question in the series contains a unique solution that might meet the stated goals. Some question sets might have more than one correct solution, while

others might not have a correct solution.

After you answer a question in this section, you will NOT be able to return to it. As a result, these questions will not appear in the review screen.

Your company has a Microsoft 365 subscription.

Several users in the finance department of the company recently accessed unsafe websites by clicking on links in email messages.

Users in the marketing department of the company report that they must be able to access all the links embedded in email messages.

You need to reduce the likelihood of the finance department users accessing unsafe websites. The solution must affect only the finance department users.

Solution: You create a new safe links policy and apply the policy to finance department users.

Does this meet the goal?

A. Yes

B. No

Correct Answer: A

References: https://blog.netwrix.com/2019/01/24/make-the-most-of-exchange-online-advanced-threat-protection/

[MS-201 Practice Test](https://www.passapply.com/ms-201.html) [MS-201 Study Guide](https://www.passapply.com/ms-201.html) [MS-201 Exam Questions](https://www.passapply.com/ms-201.html)

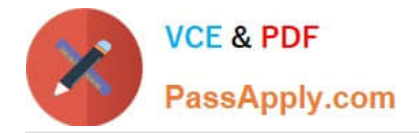

To Read the Whole Q&As, please purchase the Complete Version from Our website.

## **Try our product !**

100% Guaranteed Success 100% Money Back Guarantee 365 Days Free Update Instant Download After Purchase 24x7 Customer Support Average 99.9% Success Rate More than 800,000 Satisfied Customers Worldwide Multi-Platform capabilities - Windows, Mac, Android, iPhone, iPod, iPad, Kindle

We provide exam PDF and VCE of Cisco, Microsoft, IBM, CompTIA, Oracle and other IT Certifications. You can view Vendor list of All Certification Exams offered:

#### https://www.passapply.com/allproducts

### **Need Help**

Please provide as much detail as possible so we can best assist you. To update a previously submitted ticket:

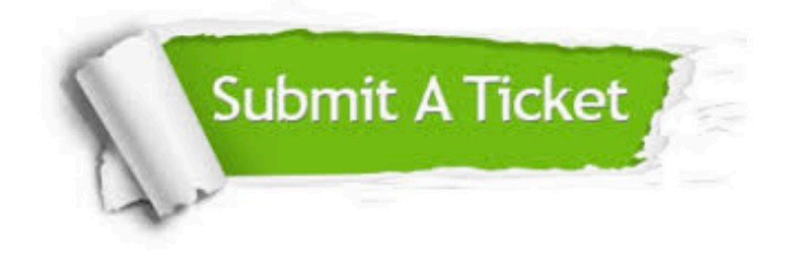

#### **One Year Free Update**

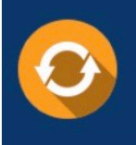

Free update is available within One fear after your purchase. After One Year, you will get 50% discounts for updating. And we are proud to .<br>poast a 24/7 efficient Customer Support system via Email

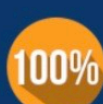

**Money Back Guarantee** To ensure that you are spending on

quality products, we provide 100% money back guarantee for 30 days from the date of purchase

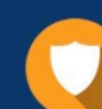

#### **Security & Privacy**

We respect customer privacy. We use McAfee's security service to provide you with utmost security for vour personal information & peace of mind.

Any charges made through this site will appear as Global Simulators Limited. All trademarks are the property of their respective owners. Copyright © passapply, All Rights Reserved.